## Kenai Peninsula Borough School District

## **Board Policies**

**Quick Start Instructions** 

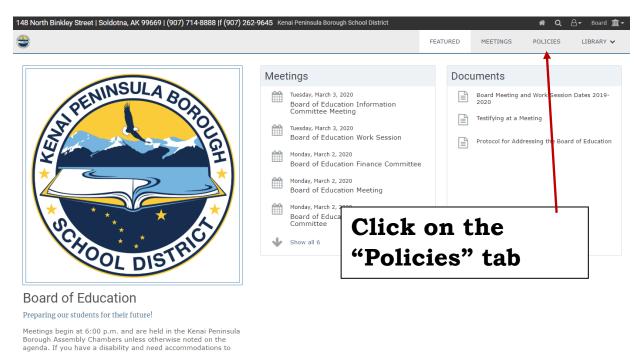

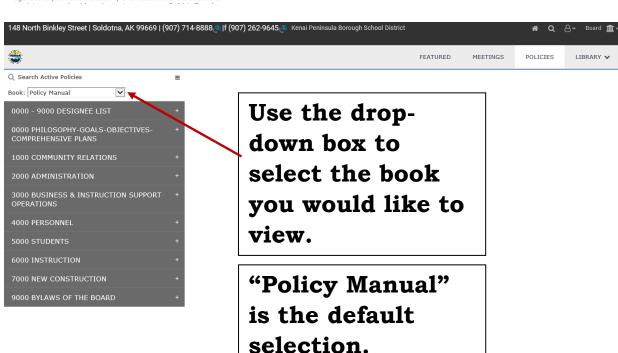

## Searching for a Policy

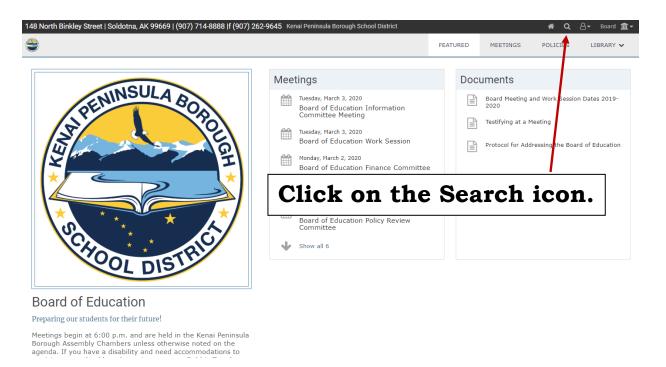

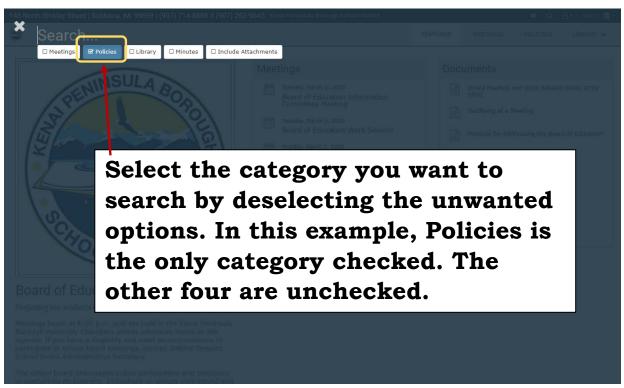

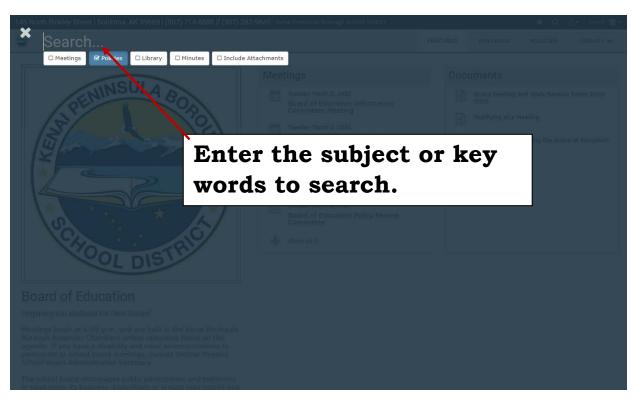

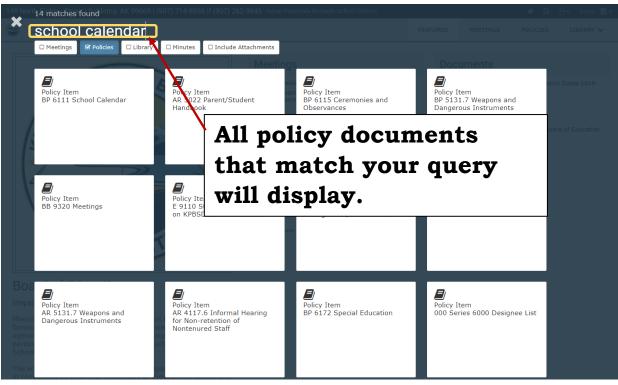